## **ABC**

*AccessNet PR64USB* .

## *ABC* :

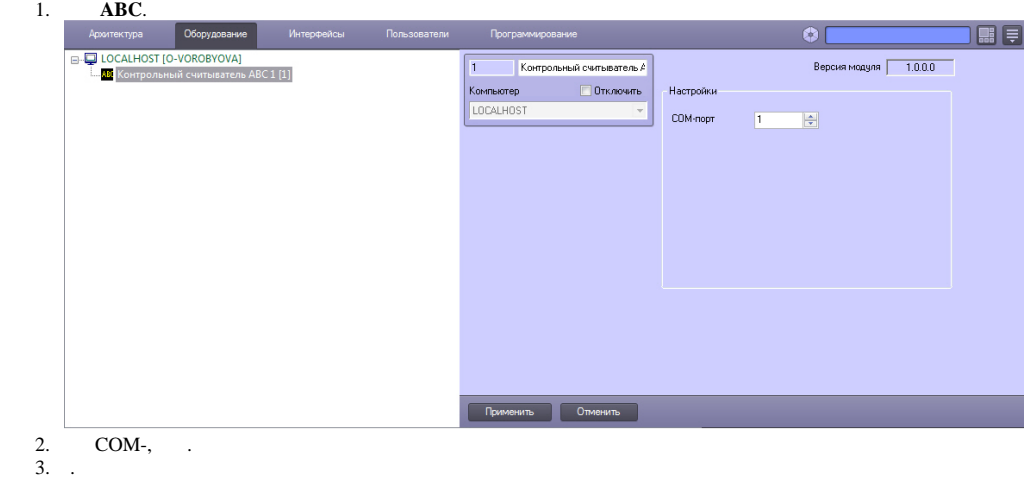

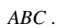